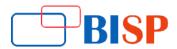

## **NetSuite Technical Course Curriculum**

#### **Getting Started/Basics**

- Navigating the NetSuite Application
- NetSuite Users and Roles

#### **Masters & Transactions**

- Understanding Entity Records (Customer, Vendor, Partners, Employees, Contacts)
- Understanding of Transactions (Sales Order process, Purchase Order process, Transfer Orders & Returns)
- Understanding of Transactions (Inventory Transfer, Inventory adjustment, deposits, checks, Journals etc.)

#### **Introduction to Data Management**

- Using Saved Searches
- Mass Updates

#### Suite Builder

- List, Records, Transaction column and Subtab
- Record API's, Debugger, Execution, Script Definition & deployments, Type of scripts
- Save search, filter applicability and column retrieval

## **Client Script**

- Write one script, implementation & Execution
- Form-level script & deployment
- Record-level script & deployment with all functions
- Practice Session Client Script

#### **User Event Script**

- Explanation of Before Load, Before Submit and After Submit events
- Sample script on Before Load, Before Submit and After Submit events
- Execute User event in Debugger
- Practice Session User Script

## **Schedule Script**

- Introduction of schedule script with code execution
- API governance
- Practice Session User Script

#### Suitelet

- Suitelet Definition and deployments
- Designing a suitelet
- Back-End Suitelets
- Practice Session Suitelet Script

#### Restlet

- Concept of Restlet & API governance
- Scripting for Data exchange using Restlets
- Practice Session Suitelet Script

#### Workflow

- Concept of workflow
- State, Transition, actions and conditions
- 2 level of approval process example
- Practice Session Workflow

#### **Portlets**

• Usage of portlet scripts and sample program to create portlet

## **Workflow Action Script**

- Usage of custom scripts in workflow
- Workflow action script call in debugger

## Mass Update and Bundle Installation Script

• Introduction of Mass update and bundle installation scripts

## **Suite Bundle & testing Techniques**

- Bundle Creation and sharing
- Bundle installation
- Script locking
- Client script with alerts and server scripts with executions
- Break points finding and loop terminations
- API consumption minimization

## **Integrations & Techniques**

- NetSuite to NetSuite integration
- NetSuite to 3rd party software integration using SOAP/XML,
- SOAP creation with accessify
- SOAP-UI and Rest Client

## **Script Communications**

- Suitelet within the Suitelet
- Suitelet with Restlets & User events
- Suitelets with Schedule Script
- Ajax call with back end Suitelets

## SuiteTalk

- Using PHP middle ware communication with NetSuite
- Session establishment & connections
- Data Exchange

# **Understanding of PDF Layouts and Advance PDF's**

• Introduction with PDF Layouts